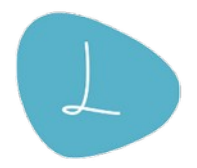

# **Étapes de votre projet web**

**La décomposition du projet en étapes et en livrables est un des éléments important de la gestion de projet.** Mais pour réussir votre projet dans les meilleures conditions vous devez également faire les choses suivantes :

- décomposer le travail à faire en taches élémentaires et gérables
- identifier et traiter les risques projet
- réaliser le planning du projet et suivez simplement votre avancement pour pouvoir corriger immédiatement en cas de dérive
- estimer précisément le budget, sans rien oublier
- identifier clairement les compétences, experts et prestataires qui vont vous faire gagner du temps
- $\ddotsc$

## **Projet web étape n° 1 : cahier des charges et étude préalable**

**Rédigez votre cahier des charges et formalisez l'étude préalable en vous aidant de la méthode QQOQCP :**

- Qui : ciblage et profile des visiteurs
- Quoi : type de site, description du contenu du site, mots clés
- Où : vocation locale, nationale, internationale
- Quand : échéances pour la mise en ligne.
- Comment : en propre ou hébergé, technologies privilégiées
- Pourquoi : Objectifs du site, rentabilité, valeur attendue…

La réalisation du livrable de cette étape est un prérequis pour tous les autres. L'effort et l'énergie que vous y consacrez est directement proportionnelle à la qualité du résultat final de votre site web.

# **Projet web étape n° 2 : analyse fonctionnelle**

#### **Réalisez et amendez le dossier d'analyse fonctionnelle de votre site. Listez et décrivez toutes les fonctions que votre site doit offrir à ses visiteurs.**

Réaliser une analyse fonctionnelle pour un site web consiste à identifier les besoins des visiteurs, les besoins des administrateurs du site (les fonctions de back-office), les contraintes et les fonctions dites d'estime. Pour ces dernières, il s'agit des fonctions que vous voulez offrir à vos visiteurs pour qu'ils prennent du plaisir à naviguer sur votre site.

Il est très utile de classer toutes ces fonctions par priorité. Vous devez distinguer les fonctions indispensables pour la première mise en ligne du site de celles qui pourront voir le jour dans un deuxième temps.

La réalisation de l'analyse fonctionnelle est déterminante pour planifier et chiffrer votre projet web.

## **Projet web étape n° 3 : prototype et maquette du site**

**Réalisez un prototype de votre site web et maquettez les différents types de pages du site. Définissez la charte graphique de votre site web.**

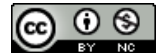

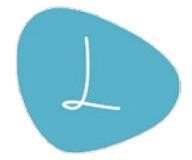

Vous pouvez commencer par travailler avec le crayon, la gomme et les ciseaux, ça marche toujours pour les travaux créatifs . Sinon utilisez un outil comme [Pencil](http://pencil.evolus.vn/), [Penpot](https://penpot.app/) ou encore Figma.

En tant que chef de projet web, faites appel à des compétences de webdesigner et d'ergonome pour la réalisation de ce livrable.

# **Projet web étape n° 4 : infrastructure et l'environnement technique**

## **Vos serveurs internet sont opérationnels et accessibles 24h/24.**

Mettez en œuvre plusieurs environnements techniques en vous appuyant sur des offres et des technologies disponibles sur le marché.

L'environnement principal, celui qui permet aux visiteurs d'accéder à votre site, est l'environnement dit de production. A cela vous ajoutez un environnement de test et un environnement de développement, avec des accès restreints, et qui par définition sont réservés aux développements informatiques et aux tests avant les mises en ligne définitives.

Ces environnements se composent de serveurs web type [serveur LAMP](http://fr.wikipedia.org/wiki/LAMP)\_MySQL, de firewalls et de liaisons télécoms pour offrir de la bande passante à vos visiteurs, sans oublier la connexion avec les banques pour le paiement en ligne.

Il est alors courant de faire appel à un hébergeur web professionnel.

La difficulté de ce livrable est de faire les bons choix dans la jungle des offres et des possibilités offertes par les différents prestataires. En tant que chef de projet, faites appel à un architecte web pour travailler sur ce livrable.

## **Projet web étape n° 5 : développements informatiques**

#### **Le squelette de votre site web, la navigation sur le site web et les fonctionnalités spécifiques sont programmés et testés.**

Les développements informatiques portent aussi bien sur la partie visible par les internautes, que sur la partie réservée à l'administration de votre site web.

Selon le type et la complexité de votre projet web, vous avez deux grandes possibilités pour réaliser ce livrable :

- Vous vous appuyez sur un framework web, c'est-à-dire une solution logicielle qui intègre la plupart des fonctionnalités que l'on rencontre pour un site web et que vous personnalisez à moindre coût. Parmi les plus répandues on retrouve Drupal ou encore WordPress. Dans un autre registre on trouve des solutions comme Prestashop pour un site e-commerce.
- Vous faites appel à votre propre service informatique ou à une société de services informatiques spécialisée dans la réalisation de sites web, une agence web, ayant des compétences pour réaliser des développements informatiques Internet sur mesure.

La réalisation de ce livrable n'est pas toujours la plus coûteuse, mais c'est probablement celle qui est la plus délicate, elle est très dépendante de tous les autres livrables.

## **Projet web étape n° 6 : contenu**

**Produisez tout le contenu de votre site. Vous rédigez le contenu des pages web, vous tournez et montez les vidéos web, vous mettez en forme les images et les publications téléchargeables.**

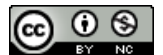

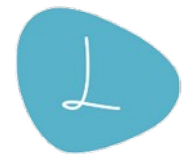

Un site web est vivant. Les sites communautaires ou permettant de générer du trafic naturel font l'objet de publications et d'un enrichissement régulier du contenu. Mais même les sites institutionnels voient leur contenu mis à jour régulièrement.

C'est pourquoi à cette étape vous devez également définir la politique de mise en ligne du contenu de votre site, incluant les règles et les procédures de mise à jour.

Cette étape représente une charge de travail importante de votre projet web.

# **Projet web étape n° 7 : tests**

#### **Votre site web a été testé à partir d'un plan de tests rigoureux et avec un panel représentatif d'utilisateurs.**

Les plateformes informatiques web sont des mille-feuilles de logiciels et de technologies hétérogènes qui imposent un test d'ensemble, même quand il n'y a eu pratiquement aucune programmation.

L'expérience montre que cette étape est indispensable, même pour les projets web les plus simples.

## **Projet web étape n° 8 : sécuriser internet**

#### **Sécurisez les accès à votre site web, sécurisez les données et les serveurs.**

Un site web est par définition accessible au public. Les tentatives d'infiltration ou de pillage d'information concernent tous les sites, petits et grands, contenant des données sensibles ou non.

Vous devez vous assurer que même une simple page textuelle ne peut pas voir son contenu altéré par une personne malveillante.

Sécuriser son site internet est devenu une obligation. C'est un livrable à part entière qui inclus le plan de sauvegarde de votre site et de données qu'il contient.

## **Projet web étape n° 9 : mise en ligne de votre site web**

**Vérifiez que tout est prêt pour la mise en production, et réalisez la première mise en ligne de votre site web.** Des mises en lignes successives viennent enrichir le site au fil du temps.

Dans ce livrable vous définissez les règles d'exploitation du site, vous mettez votre site web en ligne et vous activez un service de surveillance de la disponibilité de votre site avec un outil externe.

## **Projet web étape n° 10 : marketing et webmarketing**

#### **Faites la promotion de votre site web. Faites connaître votre site directement sur internet mais aussi via les canaux de communication traditionnels.**

Vous référencez votre site web pour qu'il soit facilement accessible par les différents moteurs de recherche. Vous en faites la promotion directe auprès de vos prospects et clients. Vous mettez également en ligne des vidéos sur Youtube dans le but d'attirer des visiteurs sur votre site.

Pour mesurer le succès de votre site, vous avez mis en œuvre des outils de mesure statistiques.

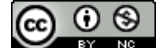